# Package 'purgeR'

November 28, 2023

<span id="page-0-0"></span>Type Package

Title Inbreeding-Purging Estimation in Pedigreed Populations

Version 1.8.2

Date 2023-11-28

Description Inbreeding-purging analysis of pedigreed populations, including the computation of the inbreeding coefficient, partial, ancestral and purged inbreeding coefficients, and measures of the opportunity of purging related to the individual reduction of inbreeding load. In addition, functions to calculate the effective population size and other parameters relevant to population genetics are included. See López-Cortegano E. (2021) [<doi:10.1093/bioinformatics/btab599>](https://doi.org/10.1093/bioinformatics/btab599).

URL <https://gitlab.com/elcortegano/purgeR/>

BugReports <https://gitlab.com/elcortegano/purgeR/-/issues/>

Encoding UTF-8

License GPL-2

**Depends**  $R (= 3.5.0)$ 

**Imports** doSNOW ( $>= 1.0.19$ ), foreach ( $>= 1.5.1$ ), parallel, progress ( $>=$ 1.2.2), Rcpp ( $>= 1.0.5$ ), RcppProgress ( $>= 0.4.2$ )

LinkingTo Rcpp, RcppProgress

**Suggests** caret ( $> = 6.0-86$ ), coda ( $> = 0.19-4$ ), dplyr ( $> = 1.0.0$ ), e1071  $(>= 1.7-4)$ , ggplot2 ( $>= 3.3.1$ ), ggraph ( $>= 2.1.0$ ), glmnet ( $>= 1.7-4$ ) 4.0-2), gtable ( $> = 0.3.0$ ), igraph ( $> = 1.5.0.1$ ), knitr ( $> =$ 1.28), magrittr ( $>= 1.5$ ), pander ( $>= 0.6.3$ ), plyr ( $>= 1.8.6$ ), purrr (>= 0.3.4), rmarkdown (>= 2.2), scales (>= 1.1.1), stringr ( $> = 1.4.0$ ), test that ( $> = 2.3.2$ ), tibble ( $> = 3.0.1$ ), tidyr ( $>= 1.1.0$ ), tidyselect ( $>= 1.1.0$ )

RoxygenNote 7.2.3

VignetteBuilder knitr, rmarkdown

LazyData true

NeedsCompilation yes

Author Eugenio López-Cortegano [aut, cre] (<<https://orcid.org/0000-0001-6914-6305>>) Maintainer Eugenio López-Cortegano <elcortegano@gmail.com> **Repository CRAN** Date/Publication 2023-11-28 22:20:02 UTC

# R topics documented:

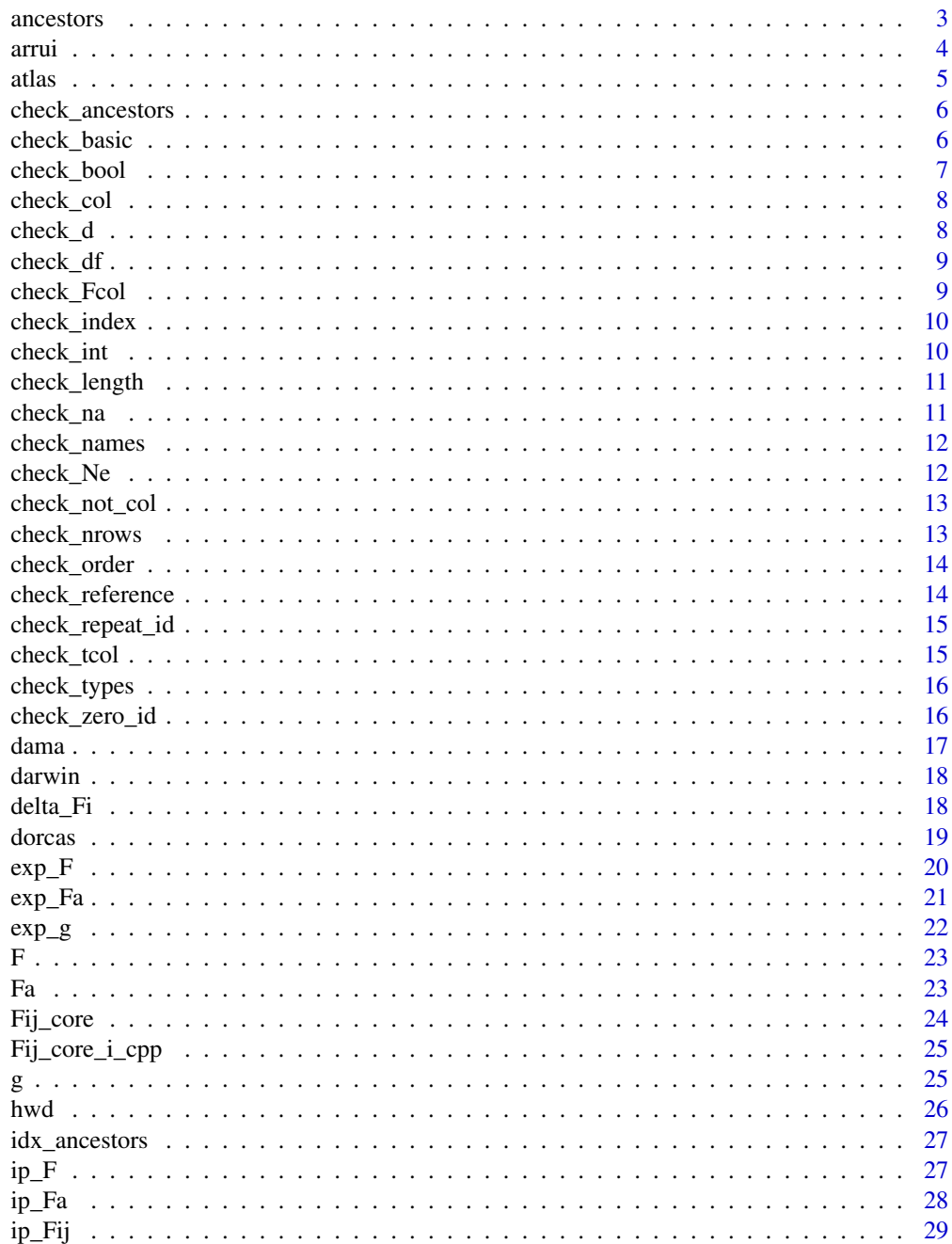

#### <span id="page-2-0"></span>ancestors 3

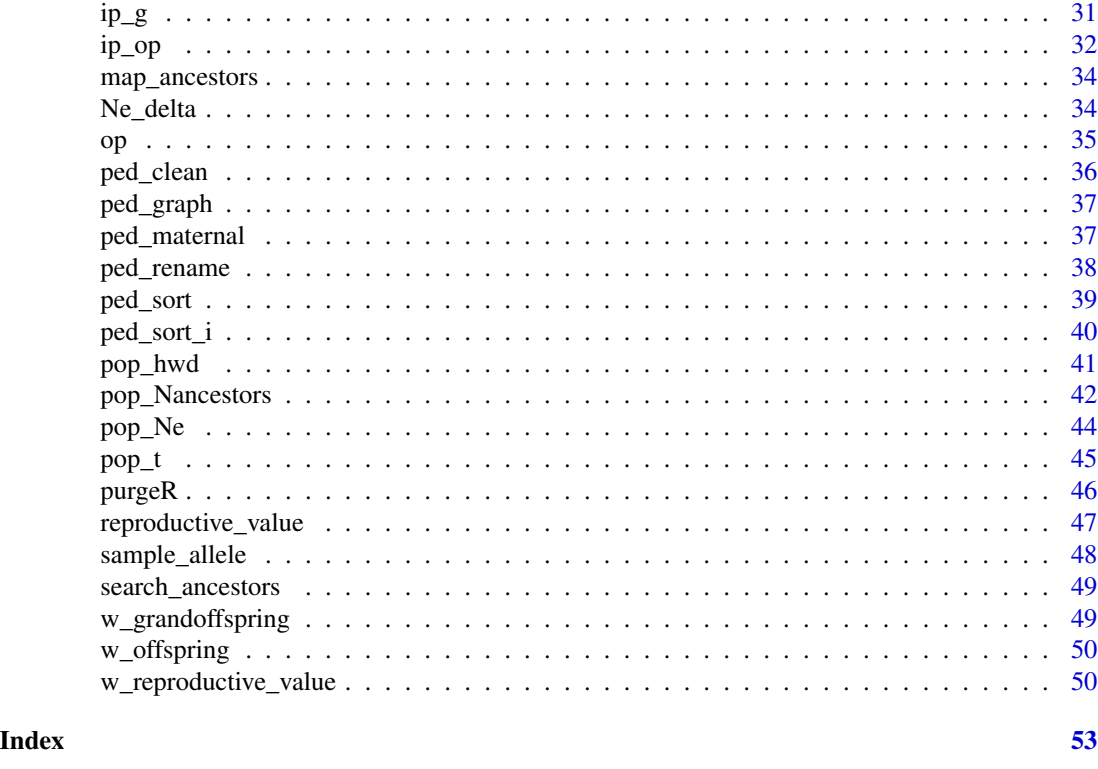

ancestors *Individuals to be evaluated in purging analyses*

# Description

Returns a boolean vector indicating what individuals are suitable for purging analyses, given a measure of fitness. Individuals with NA values of fitness, and that do not have descendants with non-NA fitness values, are excluded.

# Usage

```
ancestors(ped, reference, rp_idx, nboot = 10000L, seed = NULL, skip_Ng = FALSE)
```
# Arguments

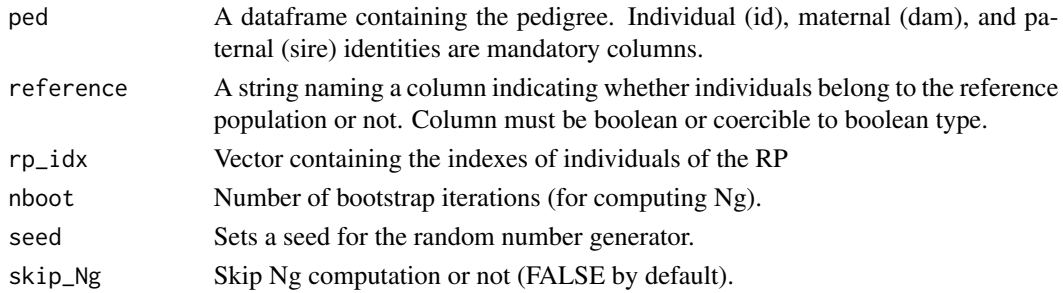

# <span id="page-3-0"></span>Value

Boolean vector indicating what individuals will be evaluated.

arrui *Arrui pedigree*

# Description

This data set contains the pedigree of the arrui (*Ammotragus lervia*), also known as barbary sheep. A total of 380 individuals is included, as well as measurements of biological fitness and other factors (see reference below for details).

#### Usage

arrui

#### Format

A data frame with with records from 380 individuals (in rows), and 10 variables:

- *id* Individual identity.
- *dam* Maternal identity.
- *sire* Paternal identity.
- *survival15* 15-days survival.
- *prod* Female productivity.
- *sex* Individual sex.
- *yob* Year of birth.
- *pom* Period of management.
- *target* Individual in the target population.
- *eeza\_id* Individual identity (as recorded in the original studbook)

#### Source

The original studbook containing the complete and updated pedigree can be found at: [http://www.](http://www.eeza.csic.es/en/programadecria.aspx) [eeza.csic.es/en/programadecria.aspx](http://www.eeza.csic.es/en/programadecria.aspx).

# References

• López-Cortegano E et al. 2021. Genetic purging in captive endangered ungulates with extremely low effective population sizes.\*Heredity\*, https://www.nature.com/articles/s41437- 021-00473-2.

<span id="page-4-0"></span>

This data set contains the pedigree of Cuvier's gazelle (*Gazella atlas*). A total of 948 individuals is included, as well as measurements of biological fitness and other factors (see reference below for details).

#### Usage

atlas

# Format

A data frame with with records from 948 individuals (in rows), and 10 variables:

- *id* Individual identity.
- *dam* Maternal identity.
- *sire* Paternal identity.
- *survival15* 15-days survival.
- *prod* Female productivity.
- *sex* Individual sex.
- *yob* Year of birth.
- *pom* Period of management.
- *target* Individual in the target population.
- *eeza\_id* Individual identity (as recorded in the original studbook)

#### Source

The original studbook containing the complete and updated pedigree can be found at: [http://www.](http://www.eeza.csic.es/en/programadecria.aspx) [eeza.csic.es/en/programadecria.aspx](http://www.eeza.csic.es/en/programadecria.aspx).

#### References

• López-Cortegano E et al. 2021. Genetic purging in captive endangered ungulates with extremely low effective population sizes. \*Heredity\*, https://www.nature.com/articles/s41437- 021-00473-2.

<span id="page-5-0"></span>

Takes a column name, and checks its use as target. It should name a boolean vector (or coercible to it), with at least one TRUE value.

#### Usage

check\_ancestors(id, ancestors)

#### Arguments

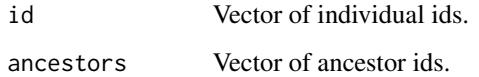

#### Value

No return value. Will print an error message if checking fail.

check\_basic *Check basic*

#### Description

This function will group some other checking functions, that should be run everytime when using functions in this package, to avoid unexpected errors.

```
check_basic(
 ped,
  id_name = "id",dam_name = "dam",
  sire_name = "sire",
 when_rename = FALSE,
  when_sort = FALSE
)
```
# <span id="page-6-0"></span>check\_bool 7

# Arguments

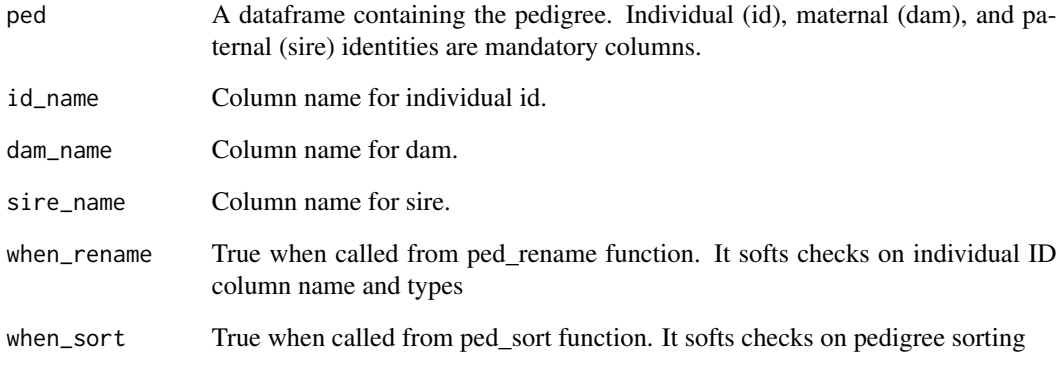

# Value

No return value. Will print an error message if checking fail.

check\_bool *Check if a variable is boolean or not*

# Description

Can be used to test arguments that need to be of logical (boolean) type

# Usage

```
check_bool(variable)
```
# Arguments

variable Variable to test

# Value

<span id="page-7-0"></span>

Some functions require additional columns. Check that they are named in the pedigree.

#### Usage

check\_col(names, name)

# Arguments

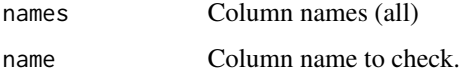

# Value

No return value. Will print an error message if checking fail.

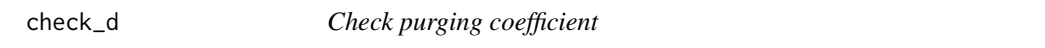

# Description

The purging coefficient must be a number between 0 and 0.5

### Usage

check\_d(d)

# Arguments

d Purging coefficient (taking values between 0.0 and 0.5).

# Value

<span id="page-8-0"></span>

The pedigree must be of object class 'data.frame'.

# Usage

check\_df(obj)

#### Arguments

obj Object to test

# Value

No return value. Will print an error message if checking fail.

check\_Fcol *Check columns with inbreeding values*

# Description

Takes a column name, and checks its use as inbreeding coefficient. It should name a numeric vector, with values in the range [0,1]

#### Usage

check\_Fcol(ped, Fcol, compute = TRUE)

# Arguments

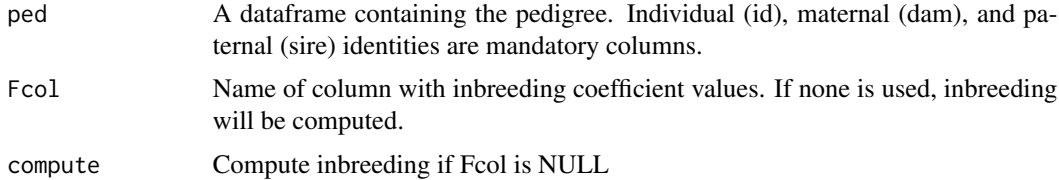

# Value

Vector of inbreeding values (if checks are successful)

<span id="page-9-0"></span>

Renamed individuals must be named by their index (from 1 to N)

#### Usage

check\_index(id)

# Arguments

id Column of individual ids.

#### Value

No return value. Will print an error message if checking fail.

check\_int *Check if a variable is a positive integer or not*

# Description

Can be used to test arguments that need to be integers

#### Usage

```
check_int(variable)
```
# Arguments

variable Variable to test

# Value

<span id="page-10-0"></span>

Used to test arguments that need to be of length 1

#### Usage

```
check_length(variable, message = "Expected value of length 1")
```
# Arguments

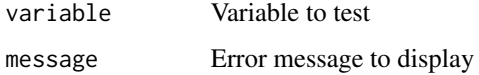

#### Value

No return value. Will print an error message if checking fail.

check\_na *Check if a vector contains NA values*

# Description

Return warning when NA values are present

#### Usage

```
check_na(variable)
```
# Arguments

variable Variable to test

# Value

Columns for id, dam and sire are mandatory. This function checks that they are named in the pedigree. The function works with arbitrary column names (not 'id', 'dam' and 'sire') to work with ped\_rename()

# Usage

```
check_names(ped, id_name = "id", dam_name = "dam", sire_name = "sire")
```
## Arguments

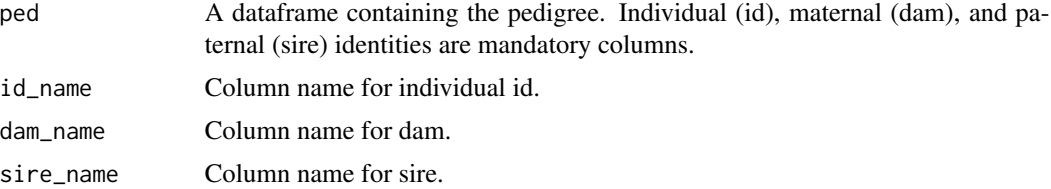

#### Value

No return value. Will print an error message if checking fail.

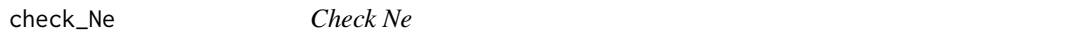

# Description

The effective population size (Ne) must be a number higher than 0

#### Usage

```
check_Ne(Ne)
```
# Arguments

Ne Effective population size

# Value

<span id="page-12-0"></span>check\_not\_col *Check if optional column is included*

### Description

Some functions require additional columns. Check if they are already named in the pedigree.

# Usage

```
check_not_col(names, name)
```
# Arguments

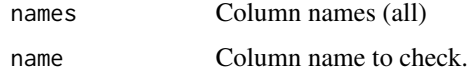

# Value

No return value. Will print an error message if checking fail.

check\_nrows *Check observed and expected number of rows*

# Description

Expected and observed number of rows must be equal.

# Usage

```
check_nrows(df, exp, message = "Expected value of length 1")
```
# Arguments

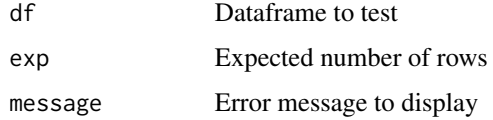

#### Value

<span id="page-13-0"></span>

Individuals must be sorted from older to younger

#### Usage

```
check_order(id, dam, sire, soft_sorting = FALSE)
```
# Arguments

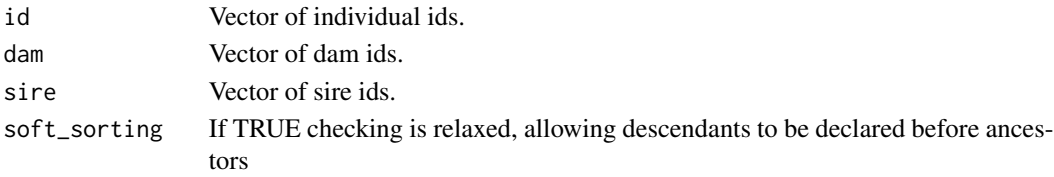

# Value

No return value. Will print an error message if checking fail.

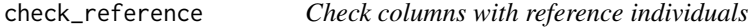

#### Description

Takes a column name, and checks its use as reference. It should name a boolean vector (or coercible to it), with at least one TRUE value.

Takes a column name, and checks its use as target. It should name a boolean vector (or coercible to it), with at least one TRUE value.

# Usage

```
check_reference(ped, reference)
```
check\_target(ped, reference, target, variable)

# Arguments

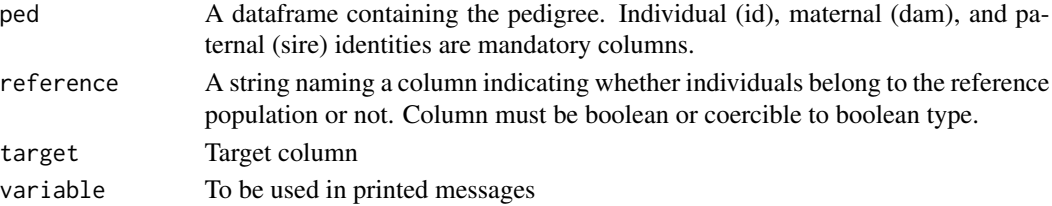

# <span id="page-14-0"></span>Value

Vector of reference numbers (if checks are successful) Vector of target numbers (if checks are successful)

check\_repeat\_id *Check repeated ids*

# Description

Individual id are unique and cannot be repeated

#### Usage

check\_repeat\_id(id)

#### Arguments

id Vector of individual ids.

# Value

No return value. Will print an error message if checking fail.

check\_tcol *Check columns with generation numbers*

#### Description

Takes a column name, and checks its use as generation numbers. It should name a numeric vector, with values  $\geq 0$ .

# Usage

check\_tcol(ped, tcol, compute = TRUE, force\_int = FALSE)

# Arguments

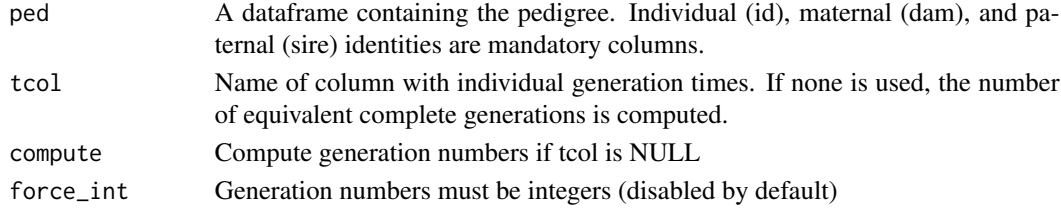

#### Value

Vector of generation numbers (if checks are successful)

<span id="page-15-0"></span>

Columns for id, dam and sire are mandatory, and required to be of type integer

# Usage

```
check_types(id, dam, sire)
```
# Arguments

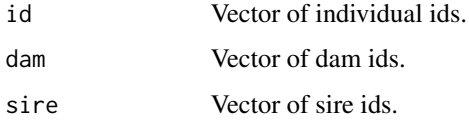

# Value

No return value. Will print an error message if checking fail.

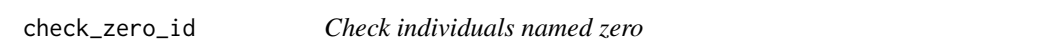

# Description

Individual id cannot equal zero (0). This is reserved to dams and sires.

# Usage

```
check_zero_id(id)
```
#### Arguments

id Vector of individual ids.

# Value

<span id="page-16-0"></span>

This data set contains the pedigree of the dama gazelle (*Nanger dama*). A total of 1316 individuals is included, as well as measurements of biological fitness and other factors (see reference below for details).

#### Usage

dama

# Format

A data frame with with records from 1316 individuals (in rows), and 10 variables:

- *id* Individual identity.
- *dam* Maternal identity.
- *sire* Paternal identity.
- *survival15* 15-days survival.
- *prod* Female productivity.
- *sex* Individual sex.
- *yob* Year of birth.
- *pom* Period of management.
- *target* Individual in the target population.
- *eeza\_id* Individual identity (as recorded in the original studbook)

#### Source

The original studbook containing the complete and updated pedigree can be found at: [http://www.](http://www.eeza.csic.es/en/programadecria.aspx) [eeza.csic.es/en/programadecria.aspx](http://www.eeza.csic.es/en/programadecria.aspx).

#### References

• López-Cortegano E et al. 2021. Genetic purging in captive endangered ungulates with extremely low effective population sizes. \*Heredity\*, https://www.nature.com/articles/s41437- 021-00473-2.

<span id="page-17-0"></span>This data set contains the pedigree of the Darwin/Wedgwood dynasty. It is composed by a total of 63 individuals, including Charles R. Darwin and Francis Galton.

# Usage

darwin

#### Format

A data frame with with records from 63 individuals (in rows), and 3 variables:

- *Individual* Individual identity.
- *Mother* Mother's identity.
- *Father* Father's identity.

#### Source

The pedigree is adapted from Berra et al. (2010)

#### References

- Berra TM et al. 2010. Was the Darwin/Wedgwood dynasty adversely affected by consanguinity?. BioScience 60(5): 376-383.
- 

delta\_Fi *Individual inbreeding variation*

# Description

Computes the increase in inbreeding coefficient for a given individual

#### Usage

delta\_Fi(Fi, t)

#### Arguments

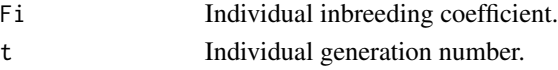

# Value

Individual variation in inbreeding.

<span id="page-18-0"></span>

This data set contains the pedigree of dorcas gazelle (*Gazella dorcas*). A total of 1279 individuals is included, as well as measurements of biological fitness and other factors (see reference below for details).

#### Usage

dorcas

# Format

A data frame with with records from 1279 individuals (in rows), and 10 variables:

- *id* Individual identity.
- *dam* Maternal identity.
- *sire* Paternal identity.
- *survival15* 15-days survival.
- *prod* Female productivity.
- *sex* Individual sex.
- *yob* Year of birth.
- *pom* Period of management.
- *target* Individual in the target population.
- *eeza\_id* Individual identity (as recorded in the original studbook)

#### Source

The original studbook containing the complete and updated pedigree can be found at: [http://www.](http://www.eeza.csic.es/en/programadecria.aspx) [eeza.csic.es/en/programadecria.aspx](http://www.eeza.csic.es/en/programadecria.aspx).

#### References

• López-Cortegano E et al. 2021. Genetic purging in captive endangered ungulates with extremely low effective population sizes. \*Heredity\*, https://www.nature.com/articles/s41437- 021-00473-2.

<span id="page-19-1"></span><span id="page-19-0"></span>

Estimates the expected inbreeding coefficient (F) as a function of the effective population size and generation number

#### Usage

exp\_F(Ne, t)

# Arguments

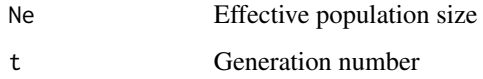

# Details

Computation of the inbreeding coefficient uses the classical formula:

 $F(t) = 1 - (1 - 1/2N)$  ^ t

#### Value

The inbreeding coefficient

#### References

• Falconer DS, Mackay TFC. 1996. Introduction to Quantitative Genetics. 4th edition. Longman, Essex, U.K.

# See Also

[ip\\_F](#page-26-1)

# Examples

 $exp_F(Ne = 50, t = 0)$  $exp_F(Ne = 50, t = 50)$  $exp_F(Ne = 10, t = 50)$ 

<span id="page-20-1"></span><span id="page-20-0"></span>Estimates the expected ancestral inbreeding coefficient (Fa) as a function of the effective population size and generation number

#### Usage

exp\_Fa(Ne, t)

#### Arguments

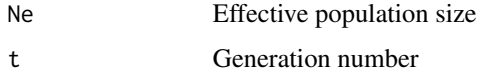

# Details

Computation of the ancestral inbreeding coefficient uses the adaptation from Ballou's (1997) formula, as in López-Cortegano et al. (2018):

 $Fa(t) = 1 - (1 - 1/2N) \wedge (1/2 (t-1)t)$ 

# Value

The ancestral inbreeding coefficient

#### References

- Ballou JD. 1997. Ancestral inbreeding only minimally affects inbreeding depression in mammalian populations. J Hered. 88:169–178.
- López-Cortegano E et al. 2018. Detection of genetic purging and predictive value of purging parameters estimated in pedigreed populations. Heredity 121(1): 38-51.

#### See Also

[ip\\_Fa](#page-27-1)

### Examples

 $exp_F a(Ne = 50, t = 0)$  $exp_Fa(Ne = 50, t = 50)$  $exp_Fa(Ne = 10, t = 50)$ 

<span id="page-21-1"></span><span id="page-21-0"></span>

Estimates the expected purged inbreeding coefficient (g) as a function of the effective population size, generation number, and purging coefficient

#### Usage

exp\_g(Ne, t, d)

#### Arguments

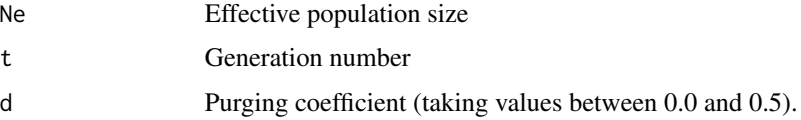

# Details

Computation of the purged inbreeding coefficient is calculated as in García-Dorado (2012):

 $g(t) = [(1 - 1/2N) g(t-1) + 1/2N] * [1 - 2d F(t-1)]$ 

When convergence is reached, the asymptotic value  $g(a)$  is returned:

 $g(a) = (1 - 2d) / (1 + 2d (2N-1))$ 

#### Value

The purged inbreeding coefficient

#### References

• García-Dorado. 2012. Understanding and predicting the fitness decline of shrunk populations: Inbreeding, purging, mutation, and standard selection. Genetics 190: 1-16.

#### See Also

[ip\\_g](#page-30-1)

# Examples

 $exp_g(Ne = 50, t = 0, d = 0.15)$  $exp_g(Ne = 50, t = 50, d = 0.15)$  $exp_g(Ne = 10, t = 50, d = 0.15)$ 

<span id="page-22-0"></span>Computes the standard inbreeding coefficient (*F*). This is the probability that two alleles on a locus are identical by descent (Falconer and Mackay 1996, Wright 1922), calculated from the genealogical coancestry matrix (Malécot 1948).

#### Usage

F(ped, name\_to)

#### Arguments

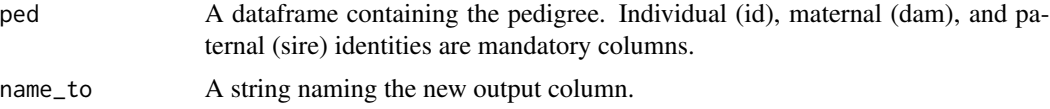

# Value

The input dataframe, plus an additional column named "F" with individual inbreeding coefficient values.

#### References

- Falconer DS, Mackay TFC. 1996. Introduction to Quantitative Genetics. 4th edition. Longman, Essex, U.K.
- Malécot G, 1948. Les Mathématiques de l'hérédité. Masson & Cie., Paris.
- Wright S. 1922. Coefficients of inbreeding and relationship. The American Naturalist 56: 330-338.

Fa *Ancestral inbreeding coefficient*

#### Description

Computes the ancestral inbreeding coefficient (*Fa*). This is the probability that an allele has been in homozygosity in at least one ancestor (Ballou 1997). A genedrop approach is included to compute unbiased estimates of *Fa* (Baumung et al. 2015).

```
Fa(ped, Fi, name_to, genedrop = 0L, seed = NULL)
```
# <span id="page-23-0"></span>Arguments

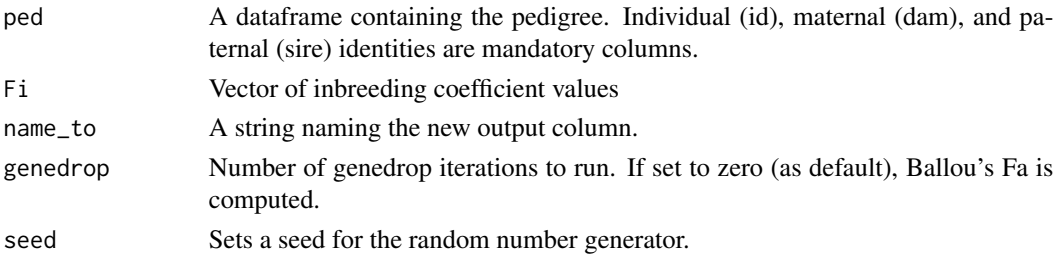

# Value

The input dataframe, plus an additional column named "Fa" with individual ancestral inbreeding coefficient values.

# References

- Ballou JD. 1997. Ancestral inbreeding only minimally affects inbreeding depression in mammalian populations. J Hered. 88:169–178.
- Baumung et al. 2015. GRAIN: A computer program to calculate ancestral and partial inbreeding coefficients using a gene dropping approach. Journal of Animal Breeding and Genetics 132: 100-108.

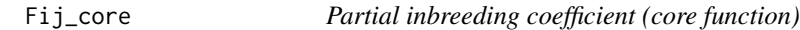

# Description

Computes partial inbreeding coefficients, Fi(j). A coefficient Fi(j) can be read as the probability of individual i being homozygous for alleles derived from ancestor j

# Usage

Fij\_core(ped, ancestors, ancestors\_idx, Fi, mapa, ncores = 1, genedrop, seed)

# Arguments

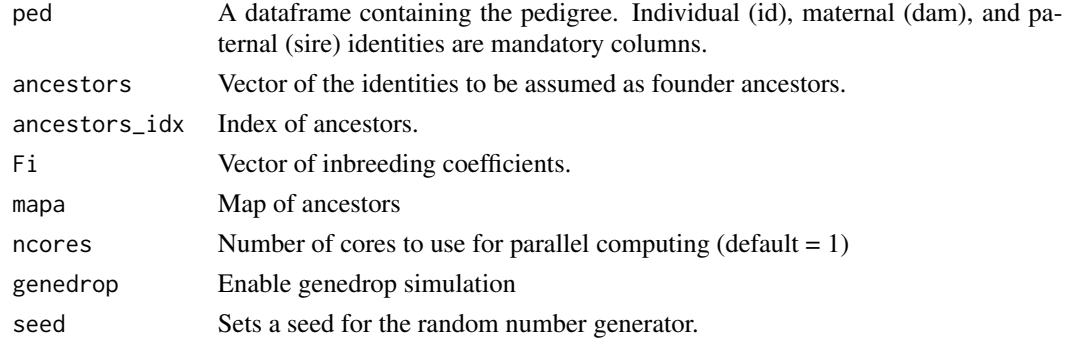

#### <span id="page-24-0"></span>Value

A matrix of partial inbreeding coefficients. Fi(j) values can thus be read from row i and column j.

Fij\_core\_i\_cpp *Partial inbreeding coefficient (core function)*

# Description

Computes partial inbreeding coefficients, Fi(j). A coefficient Fi(j) can be read as the probability of individual i being homozygous for alleles derived from ancestor j

#### Usage

```
Fij_core_i_cpp(dam, sire, anc_idx, mapa, Fi, genedrop = 0L, seed = NULL)
```
#### **Arguments**

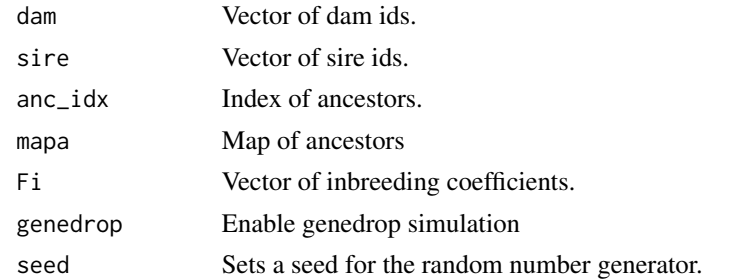

#### Value

A matrix of partial inbreeding coefficients. Fi(j) values can thus be read from row i and column j.

g *Purged inbreeding coefficient*

#### Description

Computes the purged inbreeding coefficient (*g*). This is the probability that two alleles on a locus are identical by descent, but relative to deleterious recessive alleles (García-Dorado 2012). The reduction in *g* relative to standard inbreeding (*F*) is given by an effective purging coefficient (*d*), that measures the strength of the deleterious recessive component in the genome. The coefficient *g* is computed following the methods for pedigrees in García-Dorado (2012) and García-Dorado et al. (2016).

#### Usage

g(ped, d, Fi, name\_to)

#### <span id="page-25-0"></span>Arguments

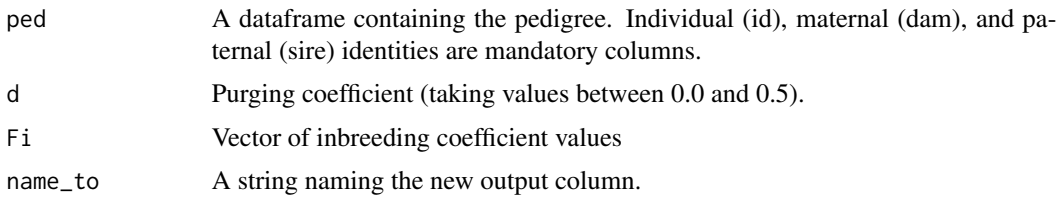

#### Value

The input dataframe, plus an additional column named "g" followed by the purging coefficient, containing purged inbreeding coefficient values.

## References

- García-Dorado. 2012. Understanding and predicting the fitness decline of shrunk populations: Inbreeding, purging, mutation, and standard selection. Genetics 190: 1-16.
- García-Dorado et al. 2016. Predictive model and software for inbreeding-purging analysis of pedigreed populations. G3 6: 3593-3601.

hwd *Deviation from Hardy-Weinberg equilibrium*

# Description

Computes the deviation from Hardy-Weinberg equilibrium following Caballero and Toro (2000).

# Usage

```
hwd(ped, reference = NULL)
```
#### Arguments

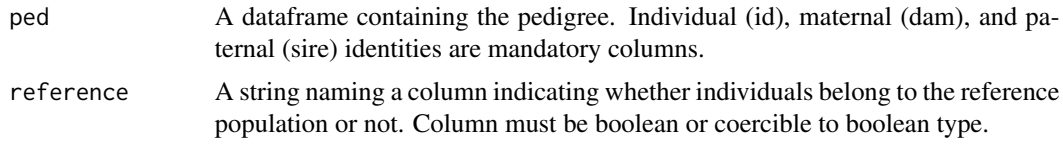

# Value

A numeric value indicating the deviation from Hardy-Weinberg equilibrium.

#### References

• Caballero A, Toro M. 2000. Interrelations between effective population size and other pedigree tools for the management of conserved populations. Genet. Res. 75: 331-343.

# <span id="page-26-0"></span>idx\_ancestors 27

#### See Also

[pop\\_Ne](#page-43-1)

idx\_ancestors *Index ancestors*

# Description

Creates a vector of length N (the number of individuals) Only coordinates for valid ancestors will be given

# Usage

idx\_ancestors(ids, N)

# Arguments

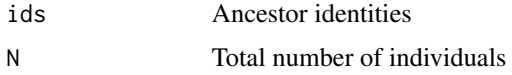

#### Value

A logical matrix.

<span id="page-26-1"></span>ip\_F *Inbreeding coefficient*

# Description

Computes the standard inbreeding coefficient (*F*). This is the probability that two alleles on a locus are identical by descent (Falconer and Mackay 1996, Wright 1922), calculated from the genealogical coancestry matrix (Malécot 1948).

#### Usage

 $ip_F(\text{ped}, \text{ name\_to} = "Fi")$ 

# Arguments

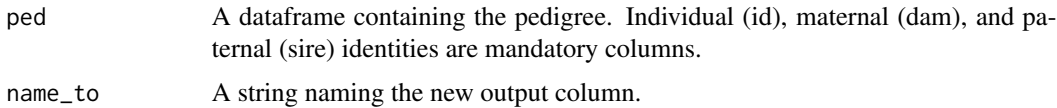

#### <span id="page-27-0"></span>Value

The input dataframe, plus an additional column with individual inbreeding coefficient values (named "Fi" by default).

#### References

- Falconer DS, Mackay TFC. 1996. Introduction to Quantitative Genetics. 4th edition. Longman, Essex, U.K.
- Malécot G, 1948. Les Mathématiques de l'hérédité. Masson & Cie., Paris.
- Wright S. 1922. Coefficients of inbreeding and relationship. The American Naturalist 56: 330-338.

#### See Also

[exp\\_F](#page-19-1)

#### Examples

```
data(dama)
dama <- ip_F(dama)
tail(dama)
```
<span id="page-27-1"></span>ip\_Fa *Ancestral inbreeding coefficient*

#### Description

Computes the ancestral inbreeding coefficient (*Fa*). This is the probability that an allele has been in homozygosity in at least one ancestor (Ballou 1997). A genedrop approach is included to compute unbiased estimates of *Fa* (Baumung et al. 2015).

#### Usage

```
ip_Fa(ped, name_to = "Fa", genderrop = 0, seed = NULL, Fcol = NULL)
```
# Arguments

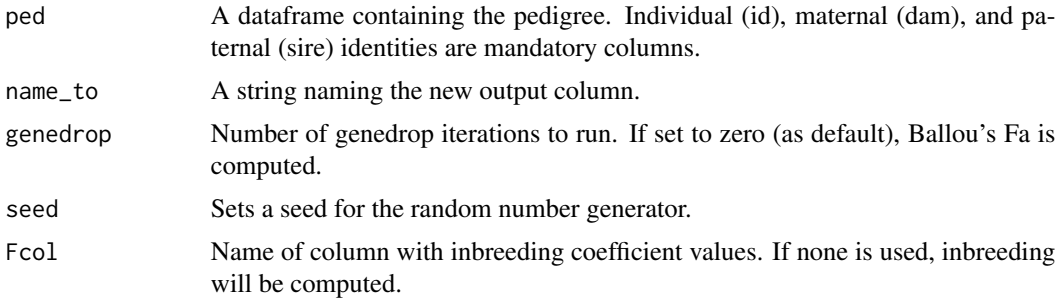

# <span id="page-28-0"></span>Value

The input dataframe, plus an additional column with individual ancestral inbreeding coefficient values (named "Fa" by default).

#### References

- Ballou JD. 1997. Ancestral inbreeding only minimally affects inbreeding depression in mammalian populations. J Hered. 88:169–178.
- Baumung et al. 2015. GRAIN: A computer program to calculate ancestral and partial inbreeding coefficients using a gene dropping approach. Journal of Animal Breeding and Genetics 132: 100-108.

#### See Also

[ip\\_F](#page-26-1), [exp\\_Fa](#page-20-1)

#### Examples

```
data(dama)
# dama <- ip_Fa(dama) # Compute F on the go (won't be kept in the pedigree).
dama <- ip_F(dama)
dama \le ip_Fa(dama, Fcol = 'Fi') # If F is computed in advance.
tail(dama)
```
<span id="page-28-1"></span>

ip\_Fij *Partial inbreeding coefficient*

#### Description

Computes partial inbreeding coefficients,  $Fi(j)$ . A coefficient  $Fi(j)$  can be read as the probability of individual *i* being homozygous for alleles derived from ancestor *j*. It is calculated following the tabular method described by Gulisija & Crow (2007). Optionally, it can be estimated via genedrop simulation.

```
ip_Fij(
 ped,
 mode = "founders",
 ancestors = NULL,
 Fcol = NULL,
 genedrop = \theta,
  seed = NULL,
  ncores = 1L
)
```
#### **Arguments**

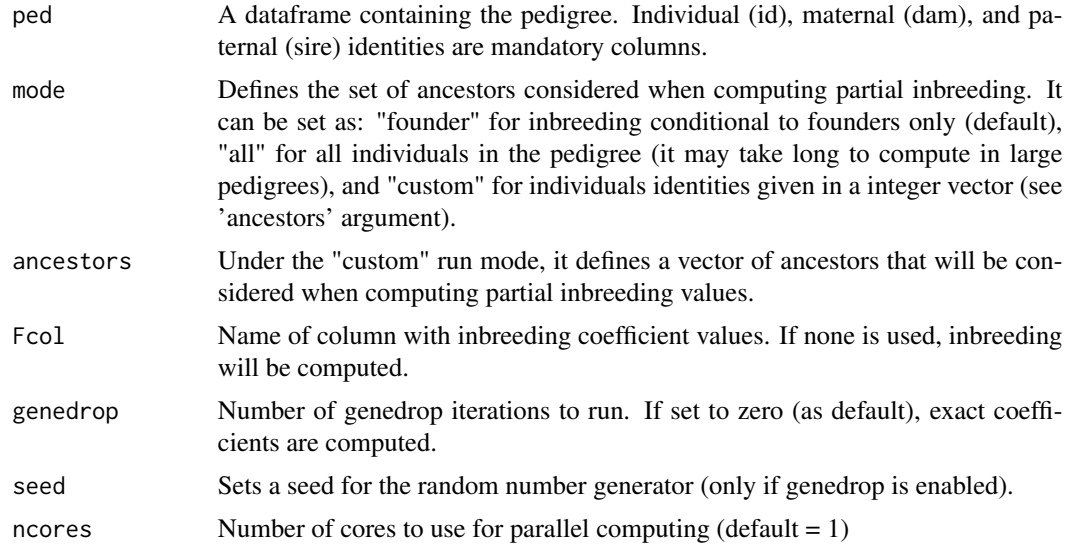

#### Value

A matrix of partial inbreeding coefficients. *Fi(j)* values can thus be read from row i and column j. In the resultant matrix, there are as many rows as individuals in the pedigree, and as many columns as ancestors used. Columns will be named and sorted by ancestor identity.

#### References

• Gulisija D, Crow JF. 2007. Inferring purging from pedigree data. Evolution 61(5): 1043-1051.

#### See Also

[ip\\_F](#page-26-1)

#### Examples

```
# Original pedigree file in Gulisija & Crow (2007)
pedigree <- tibble::tibble(
  id = c("M", "K", "J", "a", "c", "b", "e", "d", "I"),
  dam = c("0", "0", "0", "K", "M", "a", "c", "c", "e"),
  sire = c("0", "0", "0", "J", "a", "J", "b", "b", "d"))
pedigree <- purgeR::ped_rename(pedigree, keep_names = TRUE)
# Partial inbreeding relative to founder ancestors
m <- ip_Fij(pedigree)
# Note that in the example above, the sum of the values in
# rows will equal the vector of inbreeding coefficients
# i.e. base::rowSums(m) equals purgeR::ip_F(pedigree)$Fi
```
# Compute partial inbreeding relative to an arbitrary ancestor

```
# with id = 3 (i.e. individual named "J")
anc \leq as.integer(c(3))
m <- ip_Fij(pedigree, mode = "custom", ancestors = anc)
```
#### <span id="page-30-1"></span>ip\_g *Purged inbreeding coefficient*

# Description

Computes the purged inbreeding coefficient (*g*). This is the probability that two alleles on a locus are identical by descent, but relative to deleterious recessive alleles (García-Dorado 2012). The reduction in *g* relative to standard inbreeding (*F*) is given by an effective purging coefficient (*d*), that measures the strength of the deleterious recessive component in the genome. The coefficient *g* is computed following the methods for pedigrees in García-Dorado (2012) and García-Dorado et al. (2016).

# Usage

 $ip_g$ (ped, d, name\_to = "g<d>", Fcol = NULL)

#### Arguments

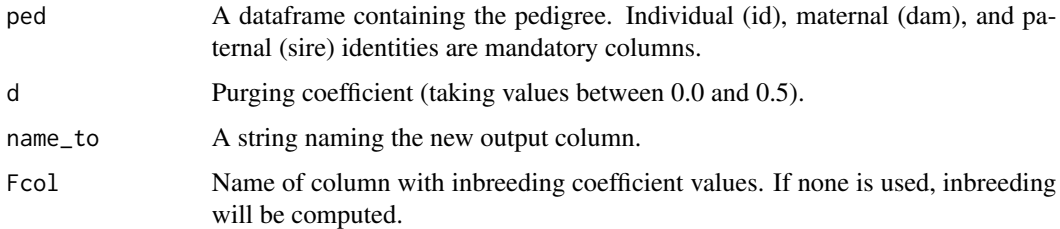

#### Value

The input dataframe, plus an additional column containing purged inbreeding coefficient values (named "g" and followed by the purging coefficient value by default).

# References

- García-Dorado. 2012. Understanding and predicting the fitness decline of shrunk populations: Inbreeding, purging, mutation, and standard selection. Genetics 190: 1-16.
- García-Dorado et al. 2016. Predictive model and software for inbreeding-purging analysis of pedigreed populations. G3 6: 3593-3601.

#### See Also

[ip\\_F](#page-26-1) [exp\\_g](#page-21-1)

#### Examples

```
data(dama)
dama \leftarrow ip_g(dama, d = 0.23)
tail(dama)
```
# <span id="page-31-1"></span>ip\_op *Opportunity of purging*

# Description

The potential reduction in individual inbreeding load can be estimated by means of the opportunity of purging (*O*) and expressed opportunity of purging (*Oe*) parameters described by Gulisija and Crow (2007). Whereas *O* relates to the total potential reduction of the inbreeding load in an individual, as a consequence of it having inbred ancestors, *Oe* relates to the expressed potential reduction of the inbreeding load. Only *Oe* is computed by default. Estimates of *O* and *Oe* need to be corrected in complex pedigrees (see Details below). Both corrected (named "O" and "Oe" by default), and non-corrected (suffixed with "\_raw") are returned.

#### Usage

```
ip_op(
 ped,
 name_0 = "0e",compute_O = FALSE,
 name_0 = "0",Fcol = NULL,ncores = 1L,
  genedrop = 0,
  seed = NULL,
  complex = NULL
)
```
#### Arguments

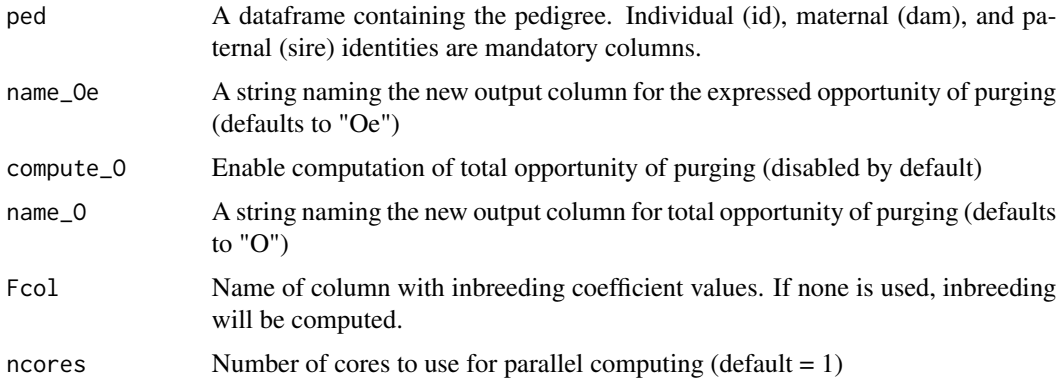

<span id="page-31-0"></span>

<span id="page-32-0"></span>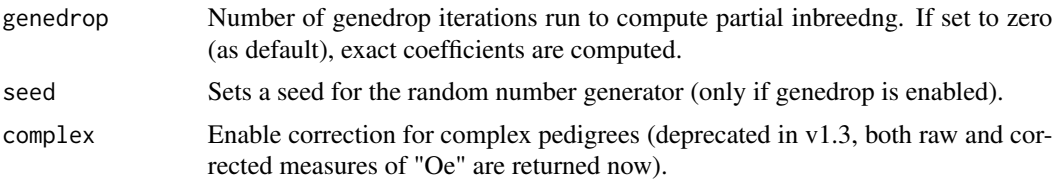

#### Details

Model used here assume fully recessive, high effect size alleles (Gulisija and Crow, 2007).

In simple pedigrees, the opportunity of purging (*O*) and the expressed opportunity of purging (*Oe*) are estimated as in Gulisija and Crow (2007). For complex pedigrees involving more than one autozygous individual per path from an individual to an ancestor, *O* and *Oe* in the closer ancestors need to be discounted for what was already accounted for in their predecessors. To solve this problem, Gulisija and Crow (2007) provide expression to correct *O* and *Oe* (see equations 21 and 22 in the manuscript).

Here, an heuristic approach is used to prevent the inflation of *O* and *Oe*, and avoid the use of additional looped expressions that may result in an excessive computational cost. To do so, only the contribution of the most recent ancestors in a path will be considered. Specifically, the method skips contributions from "far" ancestors  $k$ , such that  $Fj(k) > 0$ , where *j* is an intermediate ancestor, both referred to an individual *i* of interest.  $Fj(k)$  refers to the partial inbreeding of *j* for alleles derived from *k* (see [ip\\_Fij](#page-28-1)). This may not provide exact values of *O* and *Oe*, but we expect little bias, since more distant ancestors also contribute lesser to *O* and *Oe*.

Both types of estimates (corrected and non-corrected) are returned (non-corrected estimates, prefixed with "\_raw").

# Value

The input dataframe, plus an additional column containing *Oe* and *Oe\_raw* estimates (additional columns for  $O$  can appended by enabling compute\_0 = TRUE).

#### References

• Gulisija D, Crow JF. 2007. Inferring purging from pedigree data. Evolution 61(5): 1043-1051.

#### See Also

[ip\\_Fij](#page-28-1)

```
# Original pedigree file in Gulisija & Crow (2007)
pedigree <- tibble::tibble(
 id = c("M", "K", "J", "a", "c", "b", "e", "d", "I"),dam = c("0", "0", "0", "K", "M", "a", "c", "c", "e"),
 sire = c("0", "0", "0", "J", "a", "J", "b", "b", "d"'))
pedigree <- purgeR::ped_rename(pedigree, keep_names = TRUE)
ip_op(pedigree, compute_O = TRUE)
```
<span id="page-33-0"></span>map\_ancestors *Map ancestors*

# Description

Creates a logical matrix that indicates whether an individual i (in columns) is ancestor of other j (in rows) For example, matrix[, 1] will indicate descendants of  $id = 1$  And matrix[1, ] indicates ancestors of  $id = 1$ 

#### Usage

map\_ancestors(ped, idx)

#### Arguments

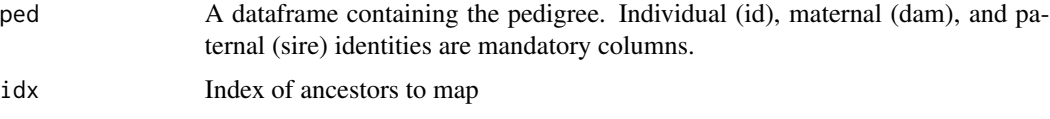

#### Value

A logical matrix.

Ne\_delta *Realized effective population size (mean)*

# Description

Computes the mean realized effective population size. Note this function expected a mean delta\_F value for all individuals in the reference population

Computes the standard error of the realized effective population size. Note this function expects the mean and standard deviation of delta F, as well as the total number of individuals in the reference population

#### Usage

Ne\_delta(delta)

se\_Ne\_delta(delta)

#### Arguments

delta Vector of individual variations in inbreeding.

#### <span id="page-34-0"></span>Value

Mean effective population size.

Standard error of the effective population size.

#### op *Opportunity of purging*

#### Description

The potential reduction in individual inbreeding load can be estimated by means of the opportunity of purging (*O*) and expressed opportunity of purging (*Oe*) parameters described by Gulisija and Crow (2007). Whereas *O* relates to the total potential reduction of the inbreeding load in an individual, as a consequence of it having inbred ancestors, *Oe* relates to the expressed potential reduction of the inbreeding load. In both cases, these measures are referred to fully recessive, high effect size alleles (e.g. lethals). For complex pedigrees, involving more than one autozygous individual per path from a reference individual to an ancestor, these estimates are estimated following an heuristic approach (see details below).

#### Usage

op(ped, pi, Fi, name\_O, name\_Oe, sufix, compute\_O = FALSE)

#### Arguments

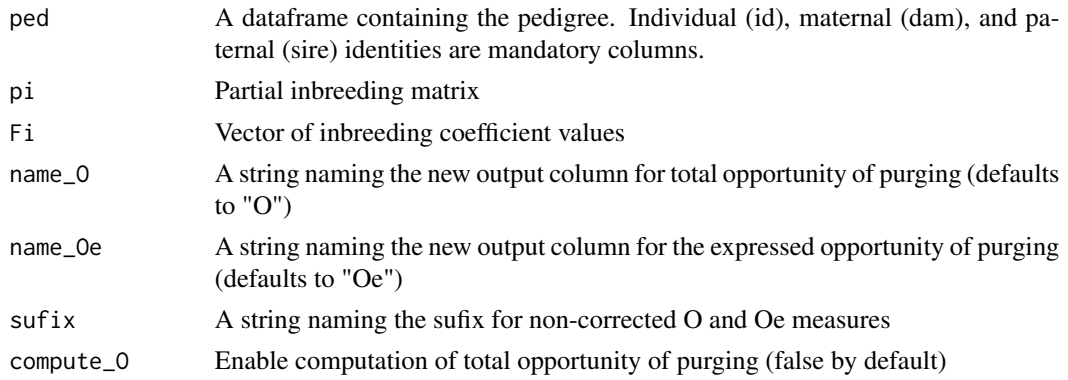

#### Details

In simple pedigrees, the opportunity of purging (*O*) and the expressed opportunity of purging (*Oe*) are estimated as in Gulisija and Crow (2007). For complex pedigrees involving more than one autozygous individual per path from an individual to an ancestor, *O* and *Oe* in the closer ancestors need to be discounted for what was already accounted for in their predecessors. To solve this problem, Gulisija and Crow (2007) provide expression to correct *O* and *Oe* (see equations 21 and 22 in the manuscript).

Here, an heuristic approach is used to prevent the inflation of *O* and *Oe*, and avoid the use of additional looped expressions that may result in an excessive computational cost. To do so, when

using  $ip\_op$ (complex = TRUE) only the contribution of the most recent ancestors in a path will be considered. This may not provide exact values of *O* and *Oe*, but we expect little bias, since more distant ancestors also contribute lesser to *O* and *Oe*.

# Value

The input dataframe, plus two additional column named "O" and "Oe", containing total and expressed opportunity of purging measures.

# References

• Gulisija D, Crow JF. 2007. Inferring purging from pedigree data. Evolution 61(5): 1043-1051.

<span id="page-35-1"></span>

ped\_clean *Remove individuals not used for purging analyses*

#### Description

Remove individuals that are not necessary for purging analyses involving fitness. This will reduce the size of the pedigree, and speed up the computation of inbreeding parameters. Individuals removed include those with unknown (NA) values of a given parameter, as long as they do not have any descendant in the pedigree with known values of that parameter. Cleaned pedigrees will automatically have individual identities renamed (see [ped\\_rename](#page-37-1)).

#### Usage

ped\_clean(ped, value\_from)

#### Arguments

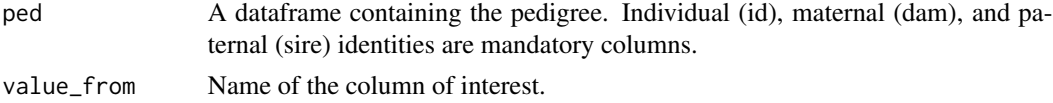

#### Value

A dataframe with the pedigree cleaned for the specificed parameter (column) provided.

#### See Also

[ped\\_rename](#page-37-1)

```
data(arrui)
nrow(arrui)
arrui <- ped_clean(arrui, "survival15")
nrow(arrui)
```
<span id="page-35-0"></span>

<span id="page-36-2"></span><span id="page-36-0"></span>

Processes a pedigree into a list with two objects, one dataframe of edges, and a dataframe of vertices, which can be used as input for functions of the igraph package.

#### Usage

ped\_graph(ped)

#### Arguments

ped A dataframe containing the pedigree. Individual (id), maternal (dam), and paternal (sire) identities are mandatory columns.

#### Value

A list with one dataframe 'edges' and another 'vertices', each following igraph format.

The 'edges' dataframe will contain two columns in addition to the defaults "from" and "to": 1) 'from\_parent' indicates whether the vertex from which the edge originates represents a mother ("dam") or a father ("sire"). 2) 'to\_parent' indicates whether the vertex to which the edge is directed represents a mother ("dam"), father ("sire") or none ("NA").

#### See Also

[ped\\_rename](#page-37-1), [graph\\_from\\_data\\_frame](#page-0-0)

#### Examples

```
data(atlas)
atlas_graph <- ped_graph(atlas)
G <- igraph::graph_from_data_frame(d = atlas_graph$edges,
                                   vertices = atlas_graph$vertices,
                                   directed = TRUE)
```
<span id="page-36-1"></span>ped\_maternal *Maternal effects*

#### Description

For every individual in the pedigree, it will assign them their maternal (or paternal) value for an observed variable of interest.

#### <span id="page-37-0"></span>Usage

ped\_maternal(ped, value\_from, name\_to, use\_dam = TRUE, set\_na = NULL)

# Arguments

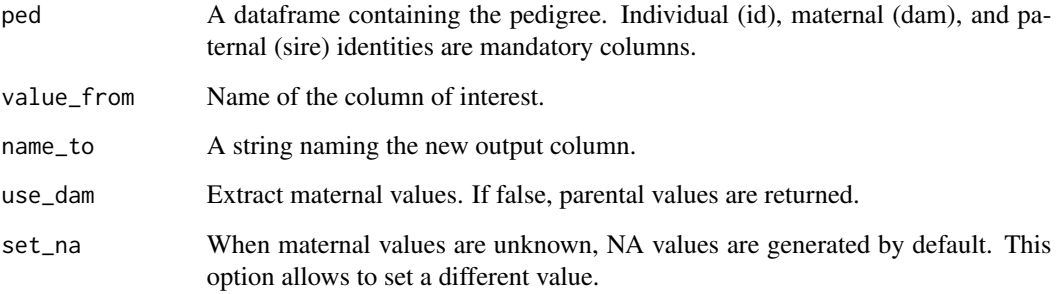

#### Value

The input dataframe, plus an additional column with maternal (or paternal) values of a variable of interest.

#### Examples

```
# To assign maternal inbreeding as a new variable, we can do as follows:
data(dama)
dama <- ip_F(dama)
dama <- ped_maternal(dama, value_from = "Fi", name_to = "Fdam")
tail(dama)
```
<span id="page-37-1"></span>ped\_rename *Rename individuals in a pedigree from 1 to N*

#### Description

Functions in **purgeR** require individuals to be named with integers from 1 to N. This takes a dataframe containing a pedigree, and rename individuals having names in any format to that required by other functions in purgeR. The process will also check that the pedigree format is suitable for other functions in the package.

```
ped_rename(ped, id = "id", dam = "dam", sire = "sire", keep_names = FALSE)
```
#### <span id="page-38-0"></span>ped\_sort 39

#### **Arguments**

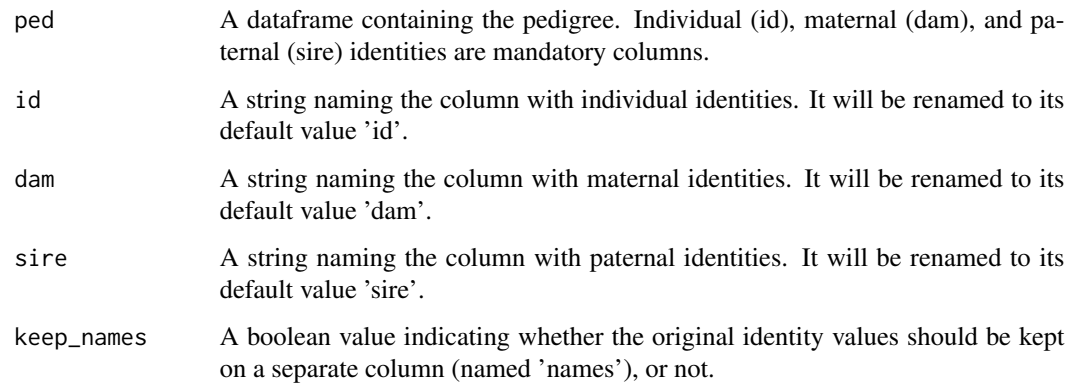

#### Value

A dataframe with the pedigree's identities renamed.

#### See Also

[ped\\_clean](#page-35-1)

#### Examples

```
data(darwin)
darwin <- ped_rename(darwin, id = "Individual", dam = "Mother", sire = "Father", keep_names = TRUE)
head(darwin)
```
<span id="page-38-1"></span>ped\_sort *Sort individuals (with ancestors on top of descendants)*

# Description

Individuals can be sorted according to the pedigree structure, without need of birth dates. In the sorted pedigree, descendants will always be placed in rows with higher index number than that of their ancestors. This way, individuals born first will tend to be in the top of the pedigree. Younger individuals, and individuals with no descendants will tend to be placed at the bottom. This function uses the sorting algorithm developed by Zhang et al (2009). After sorting, individuals will be renamed from 1 to N using [ped\\_rename](#page-37-1).

```
ped_sort(ped, id = "id", dam = "dam", sire = "sire", keep_names = FALSE)
```
#### <span id="page-39-0"></span>**Arguments**

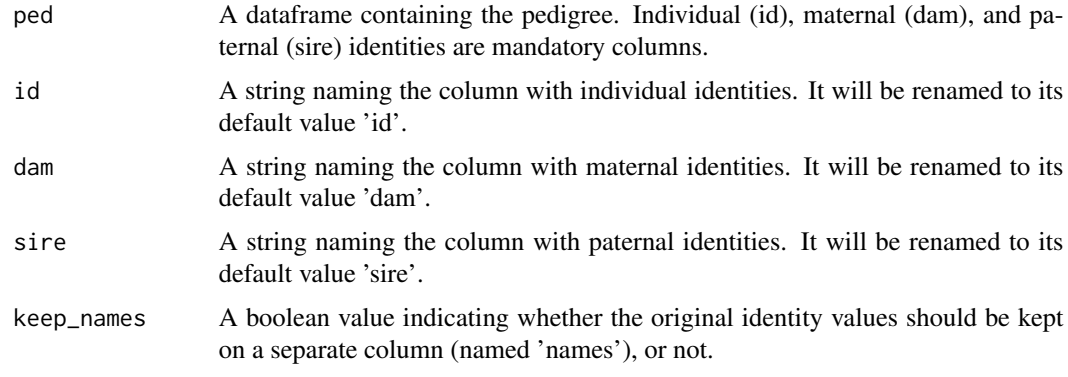

# Value

A sorted pedigree dataframe (with ancestors on top of descendants).

### References

• Zhang Z, Li C, Todhunter RJ, Lust G, Goonewardene L, Wang Z. 2009. An algorithm to sort complex pedigrees chronologically without birthdates. J Anim Vet Adv. 8 (1): 177-182.

#### See Also

[ped\\_rename](#page-37-1)

# Examples

```
data(darwin)
# Here we reshuffle rows in the pedigree. It won't be usable for other functions in the package
darwin <- darwin[sample(1:nrow(darwin)), ]
# Below, we sort the pedigree again. The order might not be the same as before.
# But ancestors will always be placed on top of descendants,
# making the pedigree usable for other functions in the package.
darwin <- ped_sort(darwin, id = "Individual", dam = "Mother", sire = "Father", keep_names = TRUE)
```
ped\_sort\_i *Sorting steps*

#### Description

Recursive function that computes steps for sorting algorithm described by Zhang et al (2009).

```
sort_step(p, id, dam, sire, t, S, G, t_G)
```
#### <span id="page-40-0"></span>pop\_hwd 41

#### Arguments

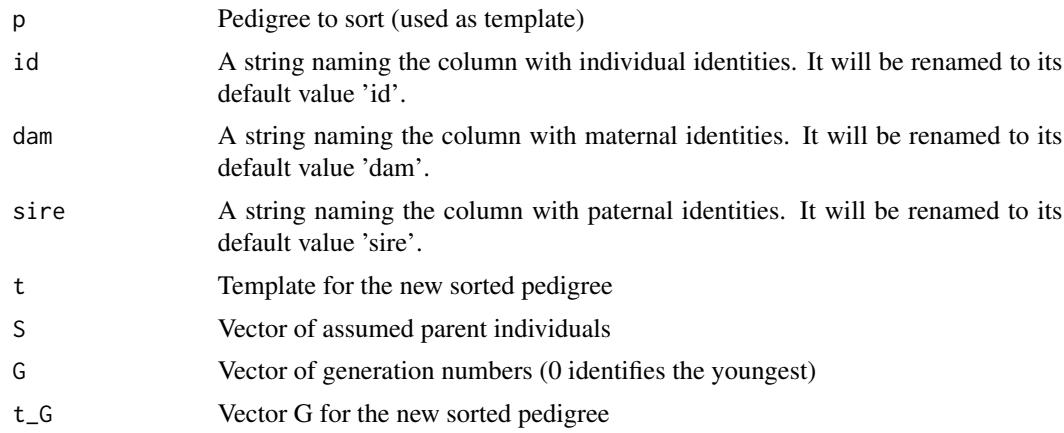

#### Value

No return value. Will print an error message if checking fail.

Filled template for the sorted pedigree. Once recursion ends, it returns the sorted pedigree

#### References

• Zhang Z, Li C, Todhunter RJ, Lust G, Goonewardene L, Wang Z. 2009. An algorithm to sort complex pedigrees chronologically without birthdates. J Anim Vet Adv. 8 (1): 177-182.

# See Also

[ped\\_sort](#page-38-1)

<span id="page-40-1"></span>pop\_hwd *Deviation from Hardy-Weinberg equilibrium*

# Description

Computes the deviation from Hardy-Weinberg equilibrium following Caballero and Toro (2000).

#### Usage

```
pop_hwd(ped, reference = NULL)
```
# Arguments

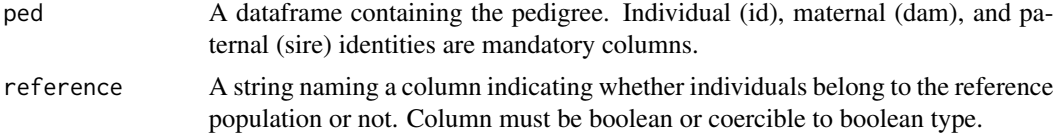

<span id="page-41-0"></span>Value

A numeric value indicating the deviation from Hardy-Weinberg equilibrium.

#### References

• Caballero A, Toro M. 2000. Interrelations between effective population size and other pedigree tools for the management of conserved populations. Genet. Res. 75: 331-343.

# See Also

[pop\\_Ne](#page-43-1)

# Examples

data(atlas) pop\_hwd(dama)

<span id="page-41-1"></span>pop\_Nancestors *Population founders and ancestors*

#### <span id="page-41-2"></span>Description

Estimate the total and effective number of founders and ancestors in a pedigree, as well as the number of founder genome equivalents (see details on these parameters below). Note that a reference population (RP) must be defined, so that founders and ancestors are referred to the set of individuals belonging to that RP. This is set by means of a boolean vector passed as argument.

#### Usage

```
pop_Nancestors(ped, reference, nboot = 10000L, seed = NULL, skip_Ng = FALSE)
```
#### Arguments

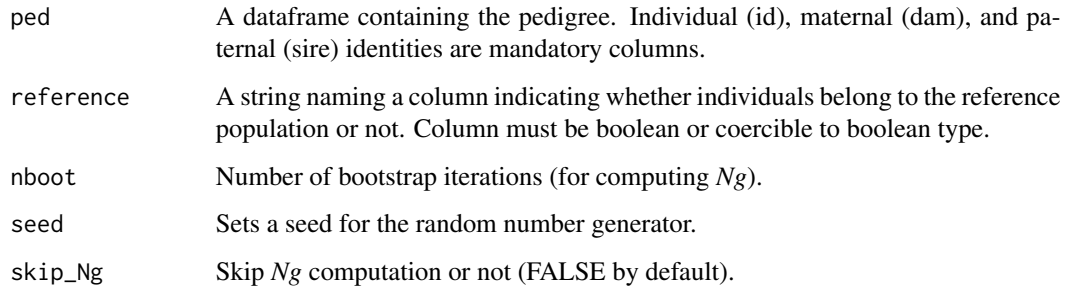

#### Details

The total number of founders (*Nf*) and ancestors (*Na*) are calculated simply as the count of founders and ancestors of individuals belonging to the reference population (RP). Founders here are defined as individuals with both parentals unknown.

The effective number of founders (*Nfe*) is the number of equally contributing founders, that would account for observed genetic diversity in the RP, while the effective number of ancestors (*Nae*) is defined as the minimum number of ancestors, founders or not, required to account for the genetic diversity observed in the RP. These parameters are computed from the probability of gene origin, following methods in Tahmoorespur and Sheikhloo (2011).

While the previous parameters account for diversity loss due to bottlenecks at the level of founders or ancestors, other sources of random loss of alleles (such as drift) can be accounted by means of the number of founder genome equivalents (*Ng*, Caballero and Toro 2000). This parameter is estimated via Monte Carlo simulation of allele segregation, following Boichard et al. (1997).

#### Value

A dataframe containing population size estimates for founders and ancestors:

- *Nr* Total number of individuals in the RP
- *Nf* Total number of founders
- *Nfe* Effective number of founders
- *Na* Total number of ancestors
- *Nae* Effective number of ancestors
- *Ng* Number of founder genome equivalents
- *se\_Ng* Standard error of Ng

If some of the auxiliary functions is used (e.g. *pop\_Nr*), only the corresponding numerical estimate will be returned. In the case of *pop\_Ng*, a list object is returned, with the number of founder genome equivalents (Ng) and its standard error (se\_Ng).

#### References

- Boichard D, Maignel L, Verrier E. 1997. The value of using probabilities of gene origin to measure genetic variability in a population. Genet. Sel. Evol. 29: 5-23.
- Caballero A, Toro M. 2000. Interrelations between effective population size and other pedigree tools for the management of conserved populations. Genet. Res. 75: 331-343.
- Tahmoorespur M, Sheikhloo M. 2011. Pedigree analysis of the closed nucleus of Iranian Baluchi sheep. Small Rumin. Res. 99: 1-6.

```
data(arrui)
pop_Nancestors(arrui, reference = "target", skip_Ng = TRUE)
```
<span id="page-43-1"></span><span id="page-43-0"></span>

Estimate the effective population size (*Ne*). This is computed from the increase in individual inbreeding, following the method described by Gutiérrez et al (2008, 2009).

#### Usage

pop\_Ne(ped, Fcol, tcol)

#### Arguments

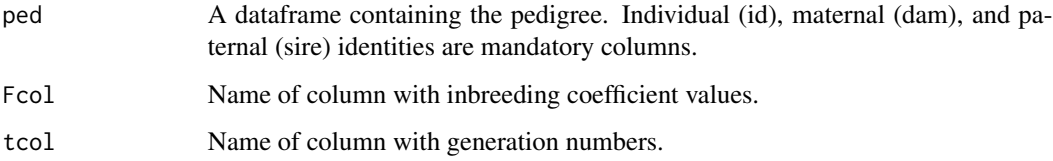

#### Value

A list with the effective population size (Ne) and its standard error (se\_Ne).

#### References

- Gutiérrez JP, Cervantes I, Molina A, Valera M, Goyache F. 2008. Individual increase in inbreeding allows estimating effective sizes from pedigrees. Genet. Sel. Evol. 40: 359-378.
- Gutiérrez JP, Cervantes I, Goyache F. 2009. Improving the estimation of realized effective population sizes in farm animals. J. Anim. Breed. Genet. 126: 327-332.

# See Also

[ip\\_F](#page-26-1), [pop\\_t](#page-44-1)

```
data(atlas)
atlas <- ip_F(atlas) # compute inbreeding, appending column "F"
atlas <- pop_t(atlas) # compute generations, appending column "t"
pop_Ne(atlas, Fcol = "Fi", tcol = "t")
```
<span id="page-44-1"></span><span id="page-44-0"></span>

Computes the number of equivalent complete generations (*t*), as defined by Boichard et al (1997).

#### Usage

pop\_t(ped, name\_to = "t")

# Arguments

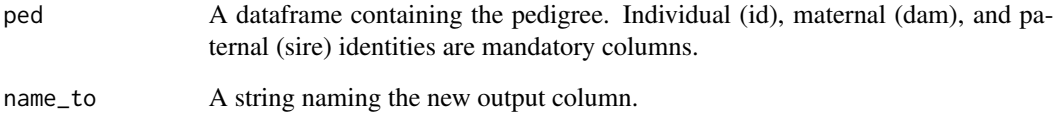

# Value

The input dataframe, plus an additional column corresponding to the number of equivalent complete generations of every individual (named "t" by default).

# References

• Boichard D, Maignel L, Verrier E. 1997. The value of using probabilities of gene origin to measure genetic variability in a population. Genet. Sel. Evol., 29: 5-23.

#### See Also

[pop\\_Ne](#page-43-1)

```
data(dama)
dama <- pop_t(dama)
tail(dama)
```
<span id="page-45-0"></span>46 **purgeR** purgeR

purgeR *purgeR: Estimation of inbreeding-purging genetic parameters in pedigreed populations*

### **Description**

The **purgeR** package includes functions for the computation of parameters related to inbreeding and genetic purging in pedigreed populations, including standard, ancestral and purged inbreeding coefficients, among other measures of inbreeding and purging. In addition, functions to compute the effective population size and other parameters relevant to population genetics and structure are included.

#### Details

A complete user's guide with examples is provided as vignettes, introducing functions in this package and providing examples of use. Navigate these vignettes from R with:

browseVignettes("purgeR")

There are currently two vignettes available:

- purgeR-tutorial: A complete overview of all functions in the package, including easy to follow examples.
- ip: A more advanced guide showing examples of inbreeding purging analyses.

# Functions

Preprocessing

- [ped\\_rename](#page-37-1): Rename individuals in a pedigree from 1 to N
- [ped\\_sort](#page-38-1): Sort individuals (with ancestors on top of descendants)
- [ped\\_clean](#page-35-1): Remove individuals not used for purging analyses
- [ped\\_maternal](#page-36-1): Maternal effects
- [ped\\_graph](#page-36-2): Input for igraph

Inbreeding and purging

- [ip\\_F](#page-26-1): Inbreeding coefficient
- [ip\\_Fa](#page-27-1): Ancestral inbreeding coefficient
- ip\_Fi j: Partial inbreeding coefficient
- [ip\\_g](#page-30-1): Purged inbreeding coefficient
- [ip\\_op](#page-31-1): Opportunity of purging
- [exp\\_F](#page-19-1): Expected inbreeding coefficient
- [exp\\_Fa](#page-20-1): Expected ancestral inbreeding coefficient
- [exp\\_g](#page-21-1): Expected purged inbreeding coefficient

<span id="page-46-0"></span>Population parameters

- [pop\\_hwd](#page-40-1): Deviation from Hardy-Weinberg equilibrium
- [pop\\_t](#page-44-1): Number of equivalent complete generations
- [pop\\_Ne](#page-43-1): Effective population size
- [pop\\_Nancestors](#page-41-1): Population founders and ancestors
- [pop\\_Na](#page-41-2): Total number of ancestors
- [pop\\_Nae](#page-41-2): Effective number of ancestors
- [pop\\_Nf](#page-41-2): Total number of founders
- [pop\\_Nfe](#page-41-2): Effective number of founders
- [pop\\_Ng](#page-41-2): Number of founder genome equivalents

#### Fitness

- [w\\_grandoffspring](#page-48-1): Grandoffspring
- [w\\_offspring](#page-49-1): Offspring
- [w\\_reproductive\\_value](#page-49-2): Reproductive value

#### Author(s)

Eugenio López-Cortegano <elcortegano@gmail.com> [\(ORCID\)](https://orcid.org/0000-0001-6914-6305)

#### References

• López-Cortegano E. 2022. purgeR: Inbreeding and purging in pedigreed populations. *Bioinformatics*, https://doi.org/10.1093/bioinformatics/btab599.

#### See Also

Source code is available via the GitLab repository at <https://gitlab.com/elcortegano/purgeR/>. Users are encouraged to report bugs, request features, and contribute code to this project.

Some users might find useful the C++ software PURGd, which computes inbreeding-purging parameters and follow-up statistical analyses: <https://gitlab.com/elcortegano/PURGd/>.

reproductive\_value *Reproductive value*

#### **Description**

Computes the reproductive value

# Usage

```
reproductive_value(
 ped,
  reference,
 name_to,
 target = NULL,enable_correction = TRUE
)
```
# Arguments

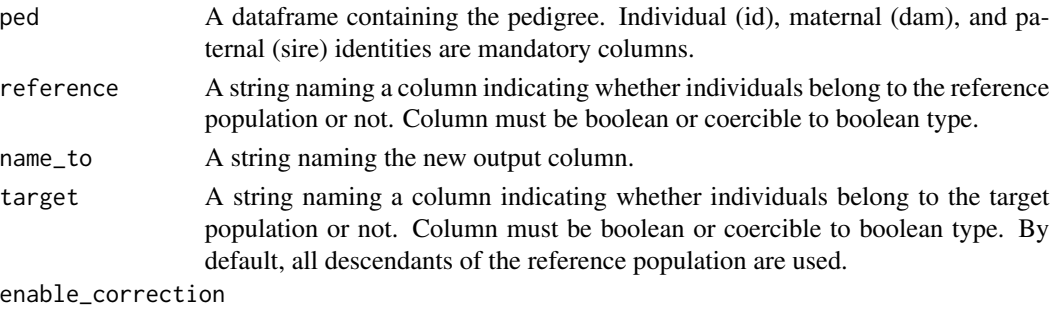

Correct reproductive values.

#### Value

The input dataframe, plus an additional column with reproductive values for the reference and target populations assumed.

#### References

Hunter DC et al. 2019. Pedigree-based estimation of reproductive value. Journal of Heredity 110 (4): 433-444

sample\_allele *Sample dam or sire inherited allele*

# Description

Given two alleles (one from dam, the other from sire), it samples one at random.

# Arguments

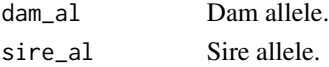

# Value

The sampled allele.

<span id="page-47-0"></span>

<span id="page-48-0"></span>search\_ancestors *Search and individuals' ancestors*

## Description

Recursive function that gathers all founders and ancestors for a given individual

#### Arguments

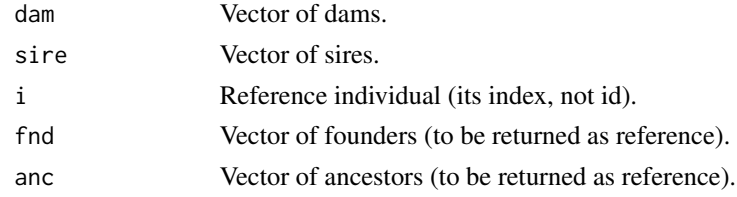

# Value

The sampled allele.

<span id="page-48-1"></span>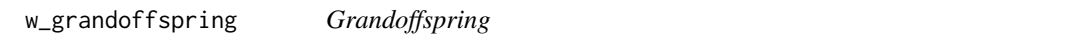

# Description

Counts the number of grandoffspring for individuals in the pedigree.

# Usage

w\_grandoffspring(ped, name\_to)

# Arguments

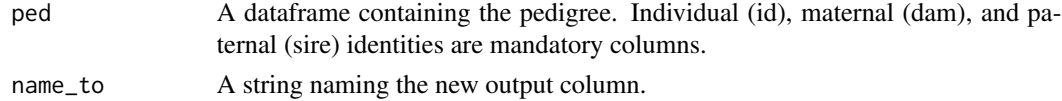

# Value

The input dataframe, plus an additional column indicating the total number of grandoffspring.

```
data(arrui)
dama <- w_grandoffspring(arrui, name_to = "G")
head(arrui)
```
<span id="page-49-1"></span><span id="page-49-0"></span>w\_offspring *Offspring*

### Description

Counts the number of offspring for individuals in the pedigree.

#### Usage

```
w_offspring(ped, name_to, dam_offspring = TRUE, sire_offspring = TRUE)
```
# Arguments

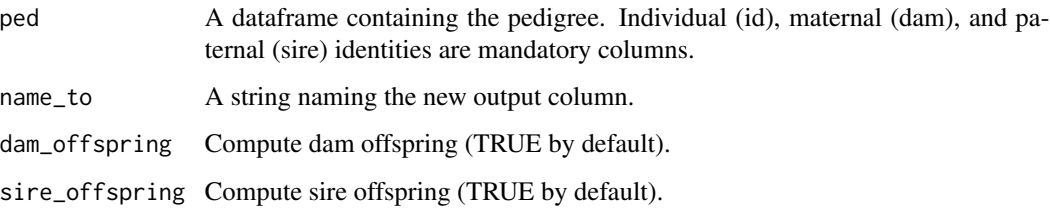

#### Value

The input dataframe, plus an additional column indicating the total number of offspring.

# Examples

```
data(arrui)
dama <- w_offspring(arrui, name_to = "P")
head(arrui)
```
<span id="page-49-2"></span>w\_reproductive\_value *Reproductive value*

# Description

Computes the reproductive value following the method by Hunter et al. (2019). This is a measure of how well a gene originated in a set of 'reference' individuals is represented in a different set of 'target' individuals. By default, fitness is computed for individuals in the reference population, using all of their descendants as target. A generation-wise mode can also be enabled, to compute fitness contributions consecutively from one generation to the next.

# w\_reproductive\_value 51

# Usage

```
w_reproductive_value(
  ped,
  reference,
  name_to,
  target = NULL,enable_correction = TRUE,
  generation_wise = FALSE
)
```
# Arguments

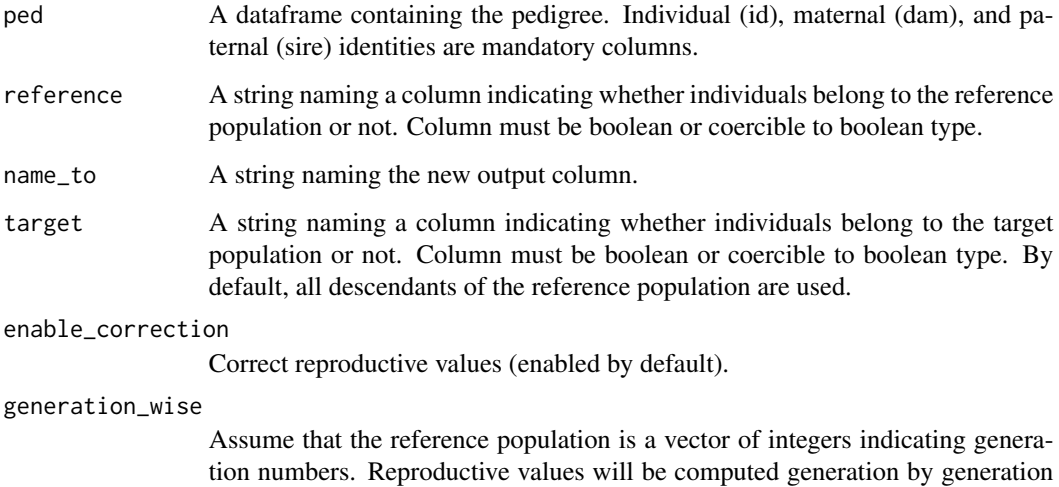

#### Details

A reference population must be defined, which represents a set of individuals whose reproductive value is to be calculated. By default, genetic contributions to the rest of individuals in the pedigree is assumed, but a target population can also be defined, restricting the set of individuals accounted when computing the reproductive value. This could represent for example a cohort of alive individuals.

independently (except for the last one).

# Value

The input dataframe, plus an additional column with reproductive values for the reference and target populations assumed.

# References

• Hunter DC et al. 2019. Pedigree-based estimation of reproductive value. Journal of Heredity 10(4): 433-444.

```
library(dplyr)
library(magrittr)
# Pedigree used in Hunter et al. (2019)
id <- c("A1", "A2", "A3", "A4", "A5", "A6",
        "B1", "B2", "B3", "B4",
        "C1", "C2", "C3", "C4")
dam <- c("0", "0", "0", "0", "0", "0",
         "A2", "A2", "A2", "A4",
         "B2", "B2", "A4", "A6")
sire <- c("0", "0", "0", "0", "0", "0",
          "A1", "A1", "A1", "A5",
          "B1", "B3", "B3", "A5")
t \leq -c(0, 0, 0, 0, 0, 0, 0,1, 1, 1, 1,
       2, 2, 2, 2)
ped <- tibble::tibble(id, dam, sire, t)
ped <- purgeR::ped_rename(ped, keep_names = TRUE) %>%
dplyr::mutate(reference = ifelse(t == 1, TRUE, FALSE))purgeR::w_reproductive_value(ped, reference = "reference", name_to = "R")
```
# <span id="page-52-0"></span>Index

∗ datasets arrui, [4](#page-3-0) atlas, [5](#page-4-0) dama, [17](#page-16-0) darwin, [18](#page-17-0) dorcas, [19](#page-18-0) ancestors, [3](#page-2-0) arrui, [4](#page-3-0) atlas, [5](#page-4-0) check\_ancestors, [6](#page-5-0) check\_basic, [6](#page-5-0) check\_bool, [7](#page-6-0) check\_col, [8](#page-7-0) check\_d, [8](#page-7-0) check\_df, [9](#page-8-0) check\_Fcol, [9](#page-8-0) check\_index, [10](#page-9-0) check\_int, [10](#page-9-0) check\_length, [11](#page-10-0) check\_na, [11](#page-10-0) check\_names, [12](#page-11-0) check\_Ne, [12](#page-11-0) check\_not\_col, [13](#page-12-0) check\_nrows, [13](#page-12-0) check\_order, [14](#page-13-0) check\_reference, [14](#page-13-0) check\_repeat\_id, [15](#page-14-0) check\_target *(*check\_reference*)*, [14](#page-13-0) check\_tcol, [15](#page-14-0) check\_types, [16](#page-15-0) check\_zero\_id, [16](#page-15-0) dama, [17](#page-16-0) darwin, [18](#page-17-0) delta\_Fi, [18](#page-17-0) dorcas, [19](#page-18-0)

exp\_F, [20,](#page-19-0) *[28](#page-27-0)*, *[46](#page-45-0)*

exp\_Fa, [21,](#page-20-0) *[29](#page-28-0)*, *[46](#page-45-0)* exp\_g, [22,](#page-21-0) *[31](#page-30-0)*, *[46](#page-45-0)* F, [23](#page-22-0) Fa, [23](#page-22-0) Fij\_core, [24](#page-23-0) Fij\_core\_i\_cpp, [25](#page-24-0) g, [25](#page-24-0) graph\_from\_data\_frame, *[37](#page-36-0)* hwd, [26](#page-25-0) idx\_ancestors, [27](#page-26-0) ip\_F, *[20](#page-19-0)*, [27,](#page-26-0) *[29](#page-28-0)[–31](#page-30-0)*, *[44](#page-43-0)*, *[46](#page-45-0)* ip\_Fa, *[21](#page-20-0)*, [28,](#page-27-0) *[46](#page-45-0)* ip\_Fij, [29,](#page-28-0) *[33](#page-32-0)*, *[46](#page-45-0)* ip\_g, *[22](#page-21-0)*, [31,](#page-30-0) *[46](#page-45-0)* ip\_op, [32,](#page-31-0) *[46](#page-45-0)* map\_ancestors, [34](#page-33-0) Ne\_delta, [34](#page-33-0) op, [35](#page-34-0) ped\_clean, [36,](#page-35-0) *[39](#page-38-0)*, *[46](#page-45-0)* ped\_graph, [37,](#page-36-0) *[46](#page-45-0)* ped\_maternal, [37,](#page-36-0) *[46](#page-45-0)* ped\_rename, *[36,](#page-35-0) [37](#page-36-0)*, [38,](#page-37-0) *[39,](#page-38-0) [40](#page-39-0)*, *[46](#page-45-0)* ped\_sort, [39,](#page-38-0) *[41](#page-40-0)*, *[46](#page-45-0)* ped\_sort\_i, [40](#page-39-0) pop\_hwd, [41,](#page-40-0) *[47](#page-46-0)* pop\_Na, *[47](#page-46-0)* pop\_Na *(*pop\_Nancestors*)*, [42](#page-41-0) pop\_Nae, *[47](#page-46-0)* pop\_Nae *(*pop\_Nancestors*)*, [42](#page-41-0) pop\_Nancestors, [42,](#page-41-0) *[47](#page-46-0)* pop\_Ne, *[27](#page-26-0)*, *[42](#page-41-0)*, [44,](#page-43-0) *[45](#page-44-0)*, *[47](#page-46-0)* pop\_Nf, *[47](#page-46-0)* pop\_Nf *(*pop\_Nancestors*)*, [42](#page-41-0)

#### 54 INDEX

pop\_Nfe , *[47](#page-46-0)* pop\_Nfe *(*pop\_Nancestors *)* , [42](#page-41-0) pop\_Ng , *[47](#page-46-0)* pop\_Ng *(*pop\_Nancestors *)* , [42](#page-41-0) pop\_t , *[44](#page-43-0)* , [45](#page-44-0) , *[47](#page-46-0)* purgeR, [46](#page-45-0) purgeR-package *(*purgeR *)* , [46](#page-45-0)

reproductive\_value , [47](#page-46-0)

sample\_allele, [48](#page-47-0) se\_Ne\_delta *(*Ne\_delta *)* , [34](#page-33-0) search\_ancestors , [49](#page-48-0) sort\_step *(*ped\_sort\_i *)* , [40](#page-39-0)

w\_grandoffspring , *[47](#page-46-0)* , [49](#page-48-0) w\_offspring , *[47](#page-46-0)* , [50](#page-49-0) w\_reproductive\_value , *[47](#page-46-0)* , [50](#page-49-0)